Fields that appear <u>blue</u> are not editable. All are prepopulated with drop down menus or import information from other fields in the spreadsheet. These fields are locked to all users.

Fields that appear in <u>tan</u> are editable and will be used by the consultant to enter their proposed staffing, direct and indirect cost information.

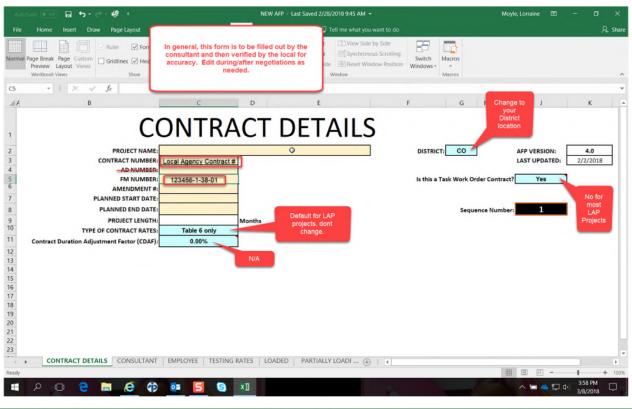

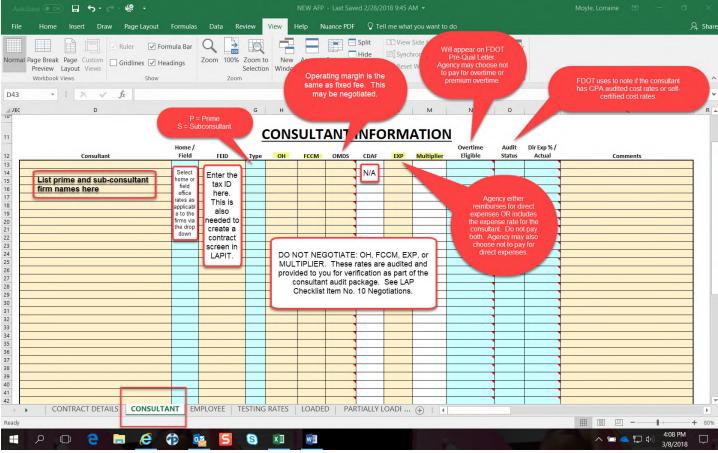

Here is an example of what the information looks like on FDOT Prequalification Letter for a consultant firm. Definitions are provided in the LAP Manual Chapter 18 and the <u>LAP Cost Analysis and Accounting Basics PowerPoint</u>. *Note: The cost information is confidential.* 

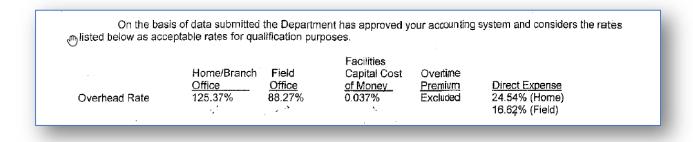

Example of the Consultant Tab populated with cost data. Note: The cost information is confidential.

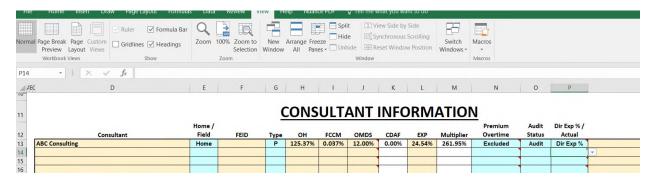

Information entered in the consultant tab will populate other fields in the spreadsheet.

Here is how it translates to the Employee Tab:

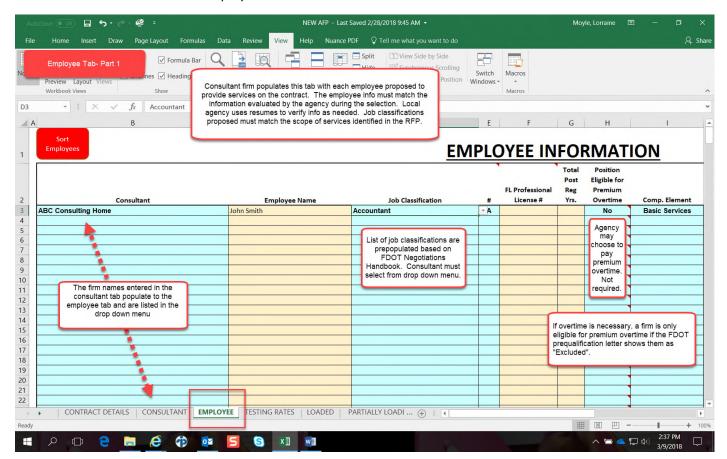

Employee Tab Part 2: Do not use the CEI Limited Rate column. This is only applicable to FDOT CEI projects.

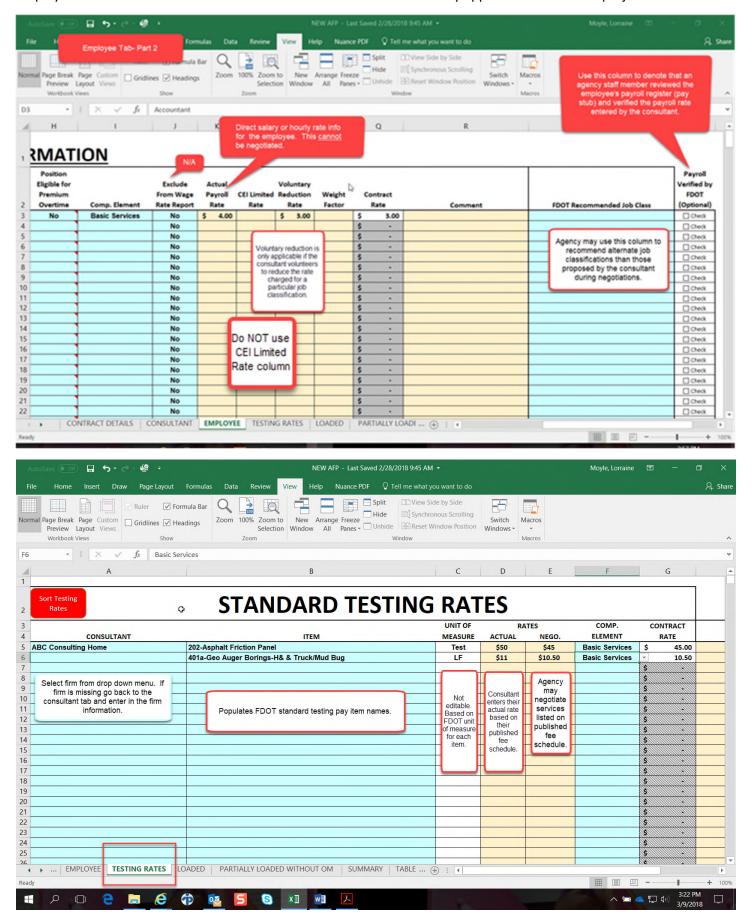

|       | SAMPLE FEE SCHEDULE                                       |                   |                                                                                                    |            |
|-------|-----------------------------------------------------------|-------------------|----------------------------------------------------------------------------------------------------|------------|
|       |                                                           | FEE SCHEDULE 2017 |                                                                                                    |            |
| Item# | Item Description                                          | Unit              | A STATE OF THE STATE OF THE STA | Unit Price |
| 212   | Asphalt Pavement Coring - 6" dia without Base Depth Check | Each              | \$                                                                                                    | 100.       |
| 305   | Concrete Pavement Coring - 4" Dia                         | Each              | \$                                                                                                    | 108.       |
| 401   | Geo Auger Borings- Hand & Truck/Mud Bug                   | Foot              | \$                                                                                                    | 11.        |
| 402   | Geo Auger Borings- Track                                  | Foot              | \$                                                                                                    | 14,        |
| 413   | Geo Cross hole Sonic Logging (CSL)-Equipment              | Each              | \$                                                                                                    | 2,000.     |
| 415   | Geo Double Ring Infiltration (ASTM D3385)                 | Each              | \$                                                                                                    | 440.0      |
| 418   | Geo Drill Crew Support Vehicle                            | Each              | 18                                                                                                    | 160.       |
| 419   | Geo Drilling Crew 2-Person                                | Hour              | \$                                                                                                    | 150.0      |
| 421   | Geo Dynamic Pile Testing/Pile Driving Analysis-Equipment  | Day               | S                                                                                                    | 2,900.0    |
| 422   | Geo Extra SPT Samples-Barge/Track/Amphibious 0-50 Ft      | Each              | S                                                                                                    | 37.0       |
| 423   | Geo Extra SPT Samples-Barge/Track/Amphibious 50-100 Ft    | Each              | \$                                                                                                    | 45.0       |
| 424   | Geo Extra SPT Samples-Barge/Track/Amphibious 100-150 Ft   | Each              | \$                                                                                                    | 50.0       |
| 427   | Geo Extra SPT Samples-Truck/Mud Bug 0-50 Ft               | Each              | \$                                                                                                    | 34.0       |
| 428   | Geo Extra SPT Samples-Truck/Mud Bug 50-100 Ft             | Each              | \$                                                                                                    | 40.0       |

Use the Loaded Tab to enter other types of loaded rates applicable to the contract.

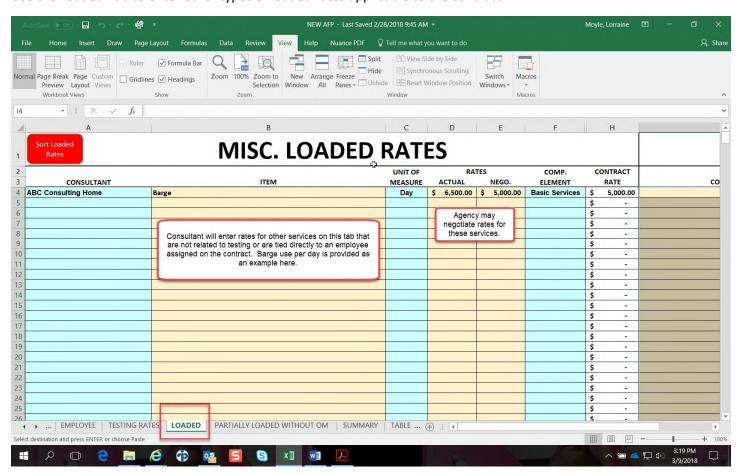

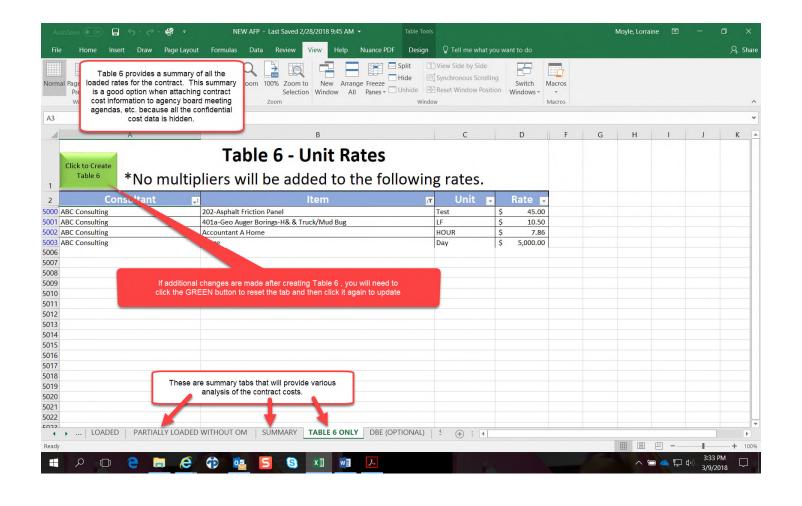